# **МИНИСТЕРСТВО НАУКИ И ВЫСШЕГО ОБРАЗОВАНИЯ РОССИЙСКОЙ ФЕДЕРАЦИИ**

Филиал федерального государственного бюджетного образовательного учреждения высшего образования **«Кузбасский государственный технический университет имени Т. Ф. Горбачева» в г.Белово** (филиал КузГТУ в г.Белово)

abpazona  $\frac{1}{20701252}$ NH IDEAN **Licens House Li Green** УТВЕРЖДАЮ **NAMES PROVIDE Office** Директор \_\_\_\_\_\_\_\_\_\_\_\_\_\_\_\_\_\_\_ И.К. Костинец « 30 » 08 20\_19 г. 0242007 t pu  $\overline{1}$ 

**Рабочая программа дисциплины**

**Компьютерная графика**

Специальность «21.05.04 Горное дело» Специализация «01 Подземная разработка пластовых месторождений»

> Присваиваемая квалификация присванваемая квалификация

Форма обучения очно-заочная

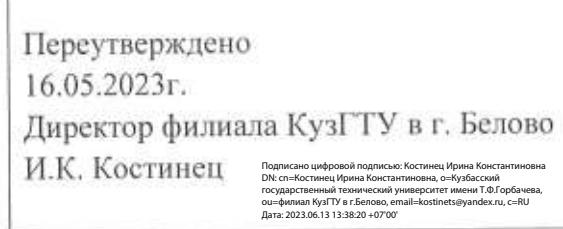

Белово 2019

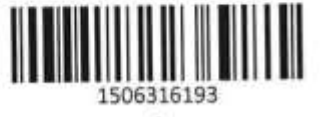

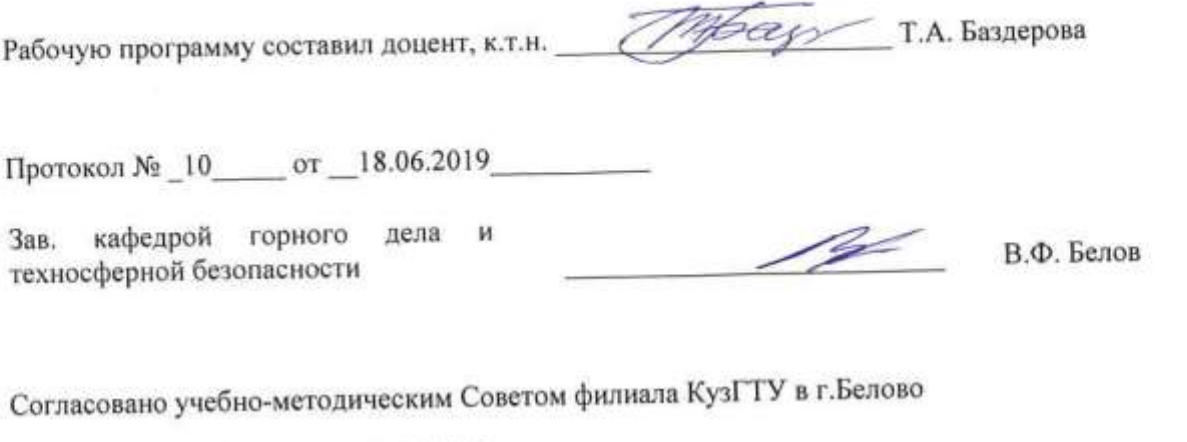

Протокол № \_\_\_\_\_\_ от \_\_\_\_\_\_\_\_\_\_\_\_\_

Председатель учебно-методического совета \_\_\_\_\_\_\_\_\_\_\_\_\_\_\_\_\_\_\_\_\_\_\_\_\_\_\_\_\_ Ж.А. Долганова

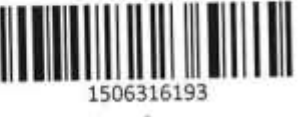

## **1 Перечень планируемых результатов обучения по дисциплине "Компьютерная графика", соотнесенных с планируемыми результатами освоения образовательной программы**

Освоение дисциплины направлено на формирование: общепрофессиональных компетенций:

ОПК-7 - владеть умением пользоваться компьютером как средством управления и обработки информационных массивов

Знать: способы использования компьютерных и информационных технологий в инженерной деятельности; компьютерные методы моделирования транспортных машин и систем горного производства; основополагающие понятия науки информатики, этапы и современные тенденции развития; вычислительной техники и компьютерных технологий.

Уметь: применять компьютерную технику и информационные технологии в своей профессиональной деятельности;

выполнять чертежи с применением специальных пакетов прикладных программ;

создавать, редактировать, форматировать презентации, применять мультимедийное оформление показа презентации;

использовать современные информационно-коммуникационные технологии для решения поставленной задачи и самостоятельного приобретения новых знаний;

выполнять технологические расчеты и оптимизацию режимов работы и параметров конструкции аппаратов и установок с применением электронных таблиц; использовать современные информационные технологии для получения новых знаний в области горного дела.

Владеть: умением пользоваться компьютером как средством управления и обработки информационных массивов

#### профессиональных компетенций:

ПК-22 - владеть готовностью работать с программными продуктами общего и специального назначения для моделирования месторождений твердых полезных ископаемых, технологий эксплуатационной разведки, добычи и переработки твердых полезных ископаемых, при строительстве и эксплуатации подземных объектов, оценке экономической эффективности горных и горностроительных работ, производственных, технологических, организационных и финансовых рисков в рыночных условиях

Знать: современные программные комплексы для моделирования месторождений твердых полезных ископаемых, технологий эксплуатационной разведки, добычи и переработки твердых полезных ископаемых, при строительстве и эксплуатации подземных объектов, оценке экономической эффективности горных и горно-строительных работ, производственных, технологических, организационных и финансовых рисков в рыночных условиях.

Уметь: правильно выбирать программный продукт для решения поставленной задачи; использовать CAD и CAE – систему для осуществления моделирования.

Владеть: готовностью работать с программными продуктами общего и специального назначения для моделирования месторождений твердых полезных ископаемых, технологий эксплуатационной разведки, добычи и переработки твердых полезных ископаемых, при строительстве и эксплуатации подземных объектов, оценке экономической эффективности горных и горно-строительных работ, производственных, технологических, организационных и финансовых рисков в рыночных условиях

**В результате освоения дисциплины обучающийся в общем по дисциплине должен** Знать:

- способы использования компьютерных и информационных технологий в инженерной деятельности;

- компьютерные методы моделирования транспортных машин и систем горного производства;

- основополагающие понятия науки информатики, этапы и современные тенденции развития; вычислительной техники и компьютерных технологий.

- современные программные комплексы для моделирования месторождений твердых полезных ископаемых, технологий эксплуатационной разведки, добычи и переработки твердых полезных ископаемых, при строительстве и эксплуатации подземных объектов, оценке экономической эффективности горных и горно-строительных работ, производственных, технологических, организационных и финансовых рисков в рыночных условиях.

Уметь:

- применять компьютерную технику и информационные технологии в своей профессиональной деятельности;

- выполнять чертежи с применением специальных пакетов прикладных программ;

- создавать, редактировать, форматировать презентации, применять мультимедийное оформление показа презентации;

- использовать современные информационно-коммуникационные технологии для решения поставленной задачи и самостоятельного приобретения новых знаний;

- выполнять технологические расчеты и оптимизацию режимов работы и параметров конструкции аппаратов и установок с применением электронных таблиц;

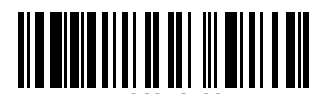

1506316193

- использовать современные информационные технологии для получения новых знаний в области горного дела.

- правильно выбирать программный продукт для решения поставленной задачи;- использовать CAD и CAE – систему для осуществления моделирования.

Владеть:

- умением пользоваться компьютером как средством управления и обработки информационных массивов

- готовностью работать с программными продуктами общего и специального назначения для

- моделирования месторождений твердых полезных ископаемых, технологий эксплуатационной разведки, добычи и переработки твердых полезных ископаемых, при строительстве и эксплуатации подземных объектов, оценке экономической эффективности горных и горно-строительных работ, производственных, технологических, организационных и финансовых рисков в рыночных условиях

#### **2 Место дисциплины "Компьютерная графика" в структуре ОПОП специалитета**

Для освоения дисциплины необходимы компетенции (знания умения, навыки и (или) опыт профессиональной деятельности), сформированные в рамках изучения следующих дисциплин: Информатика, Математика, Начертательная геометрия, инженерная графика. В области Информатики

ОПК-1 - владеть способностью решать задачи профессиональной деятельности на основе информационной и библиографической культуры с применением информационно-коммуникационных технологий и с учетом основных требований информационной безопасности.

Знать: способы использования информационных технологий в профессиональной деятельности.

Уметь: применять информационные технологии в профессиональной деятельности. Владеть: применять информационные технологии в профессиональной деятельности.

В области Математики

ОК-1 - владеть способностью к абстрактному мышлению, анализу, синтезу

Знать: фундаментальные основы высшей математики, включая алгебру, геометрию, математический анализ, теорию вероятностей и основы математической статистики.

Уметь: использовать математические знания при изучении других дисциплин, расширять свои познания. Владеть: первичными навыками и основными методами решения математических задач из дисциплин профессионального цикла и дисциплин профильной направленности. общепрофессиональных компетенций:

ОПК-1 - владеть способностью решать задачи профессиональной деятельности на основе информационной и библиографической культуры с применением информационно-коммуникационных технологий и с учетом основных требований информационной безопасности.

Знать: основные проблемы, связанные с профессиональной деятельностью, решаемые математическими методами.

Уметь: выявлять сущность возникающих профессиональных проблем и подбирать соответствующий математический аппарат, необходимый для их решения.

Владеть: методами моделирования, обработки данных для решения прикладных задач.

В области Начертательной геометрии

ПК-7 - умением определять пространственно геометрическое положение объектов, осуществлять необходимые геодезические и маркшейдерские измерения, обрабатывать и интерпретировать их результаты.

**3 Объем дисциплины "Компьютерная графика" в зачетных единицах с указанием количества академических часов, выделенных на контактную работу обучающихся с преподавателем (по видам занятий) и на самостоятельную работу обучающихся**

Общая трудоемкость дисциплины "Компьютерная графика" составляет 6 зачетных единиц, 216 часов.

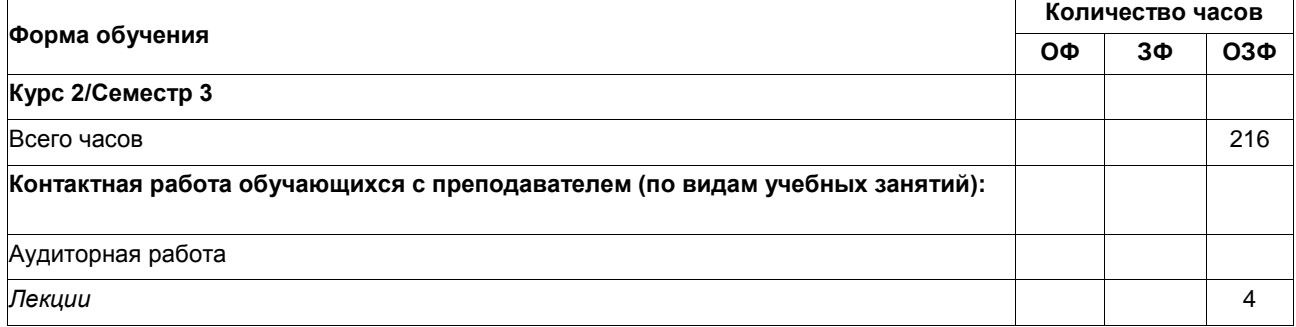

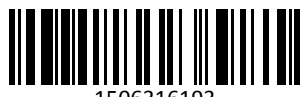

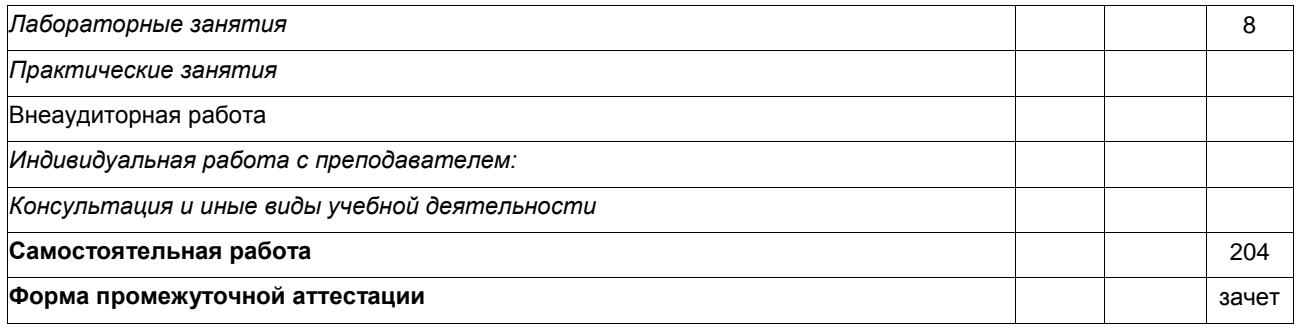

# **4 Содержание дисциплины "Компьютерная графика", структурированное по разделам (темам)**

# **4.1 Лекционные занятия**

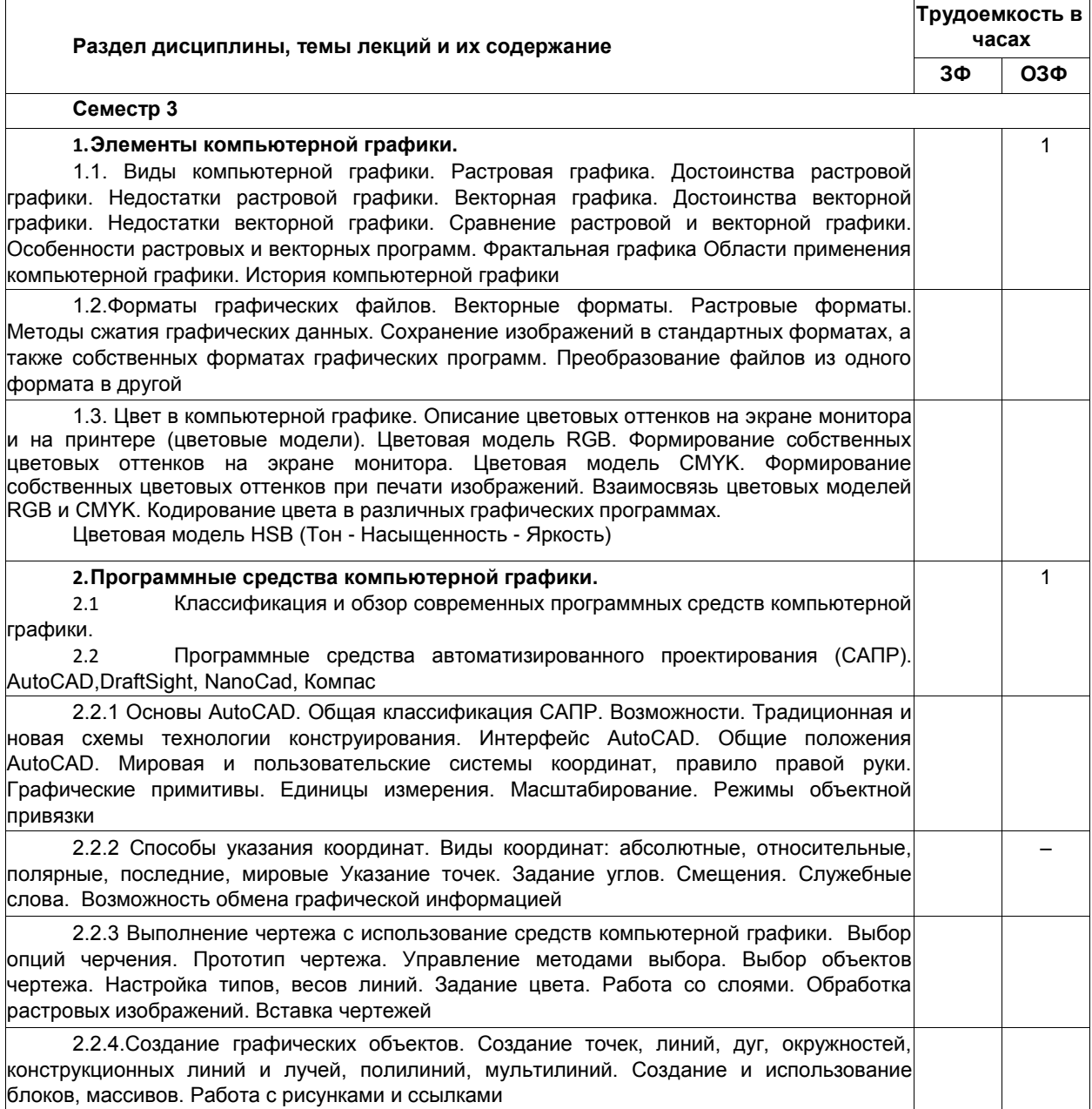

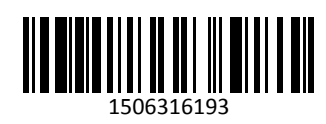

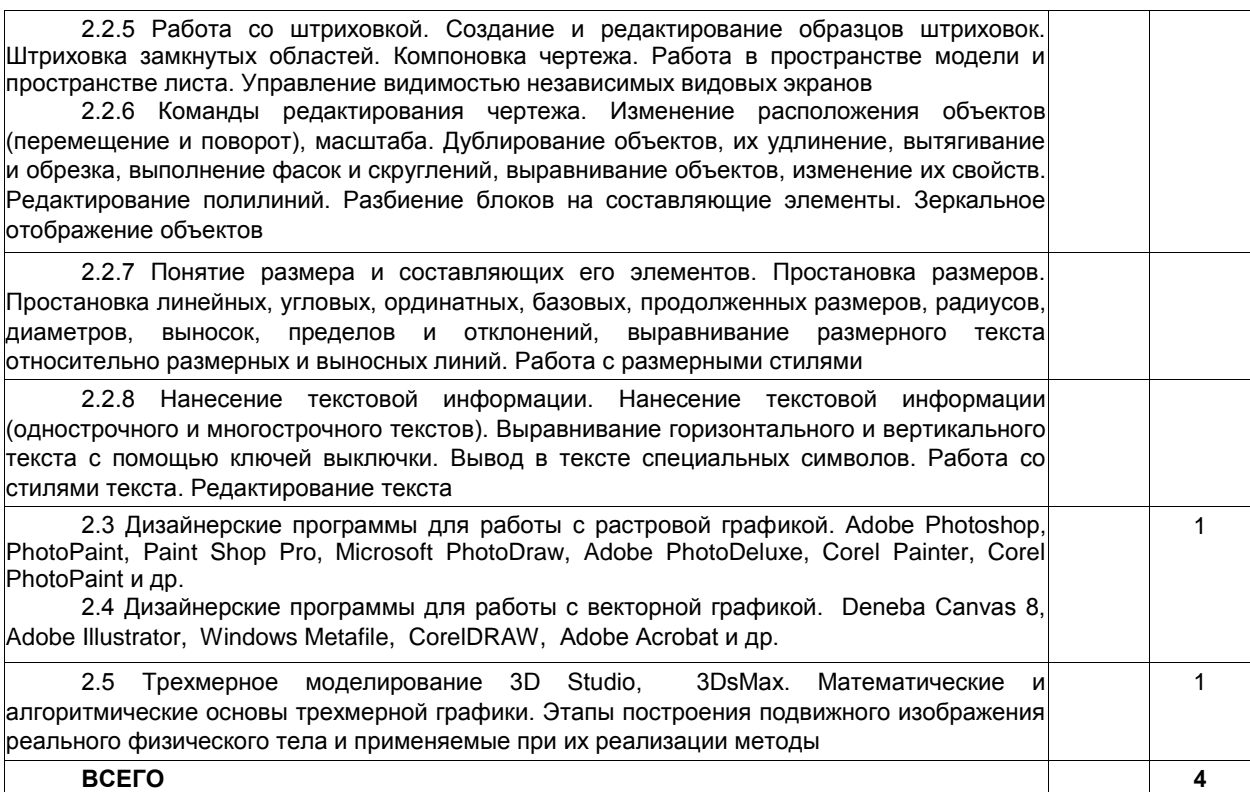

# **4.2 Лабораторные занятия**

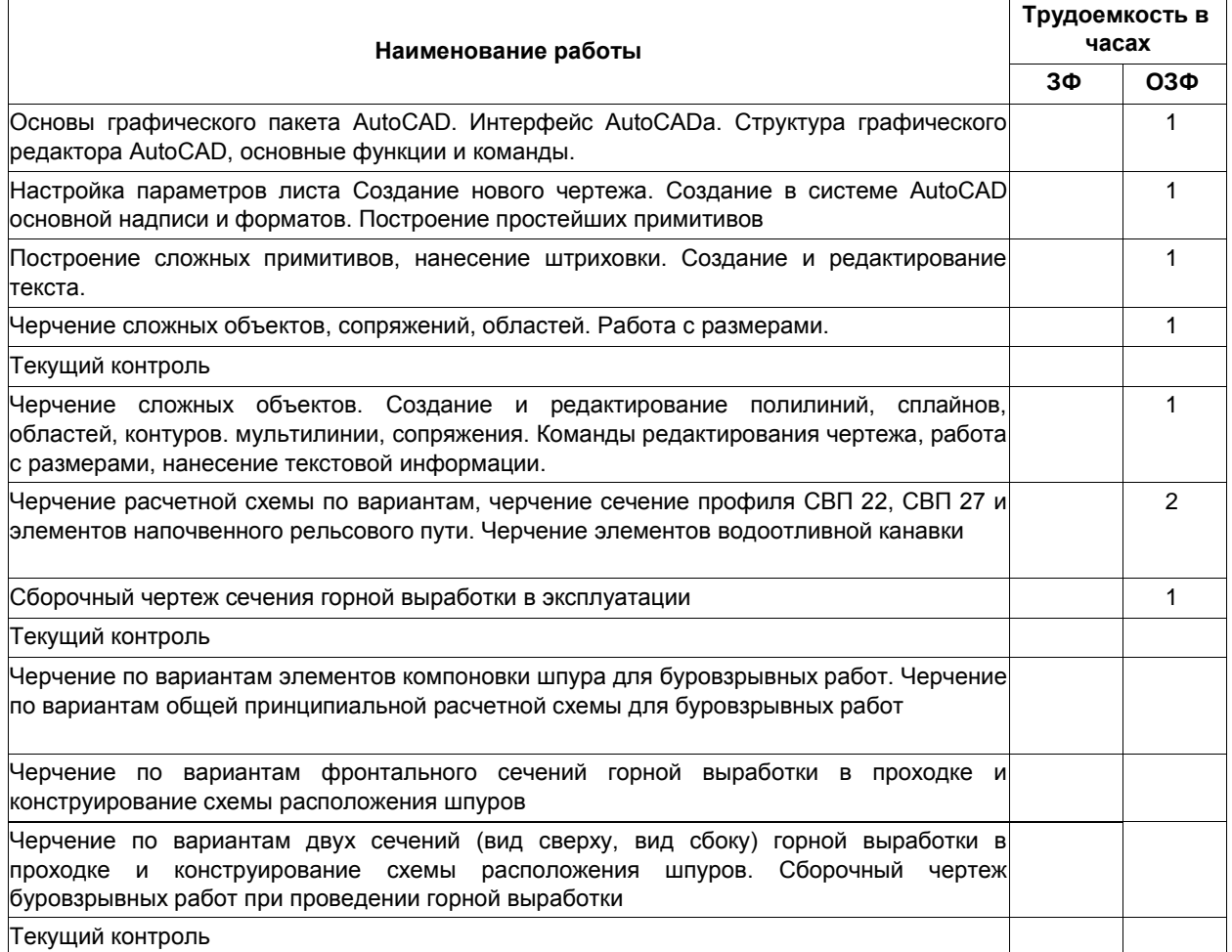

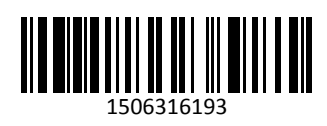

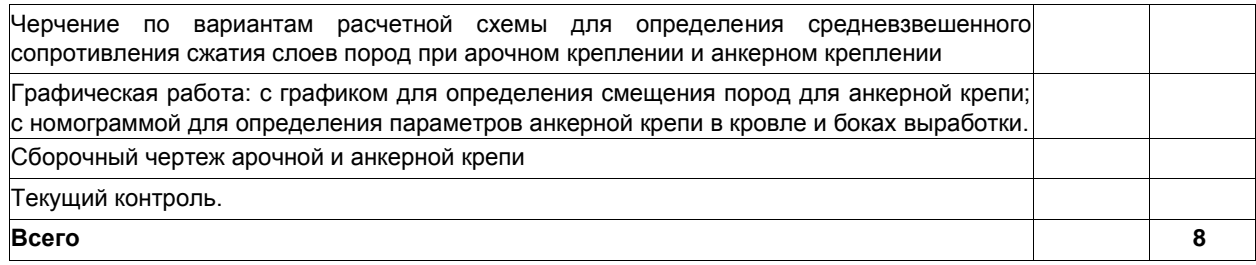

# **4.3 Самостоятельная работа студента и перечень учебно-методического обеспечения для самостоятельной работы обучающихся по дисциплине**

# **4.3.1 Очно-заочное обучение**

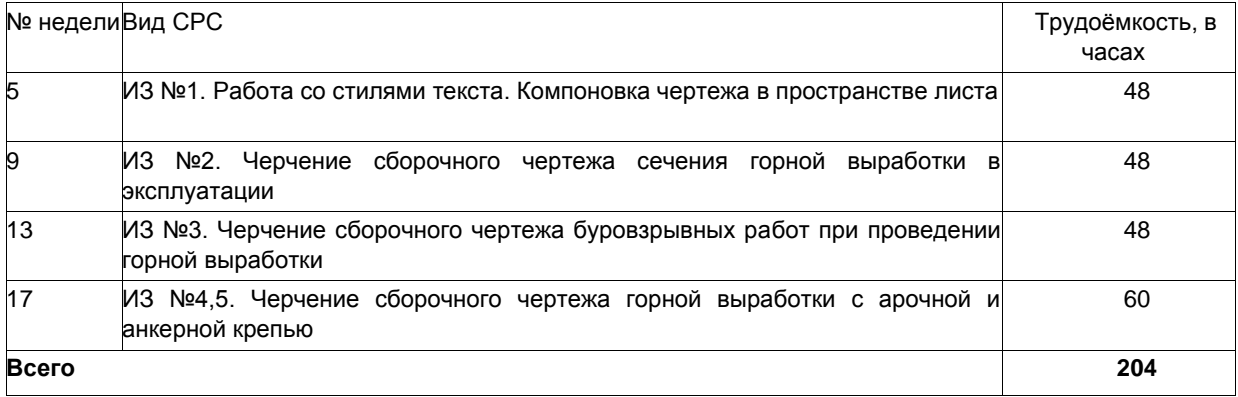

**5 Фонд оценочных средств для проведения промежуточной аттестации обучающихся по дисциплине "Компьютерная графика", структурированное по разделам (темам)**

# **5.1 Паспорт фонда оценочных средств**

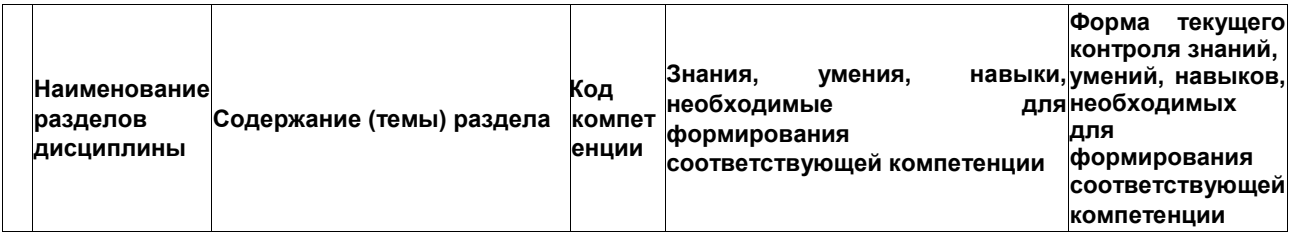

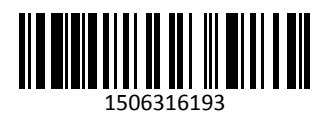

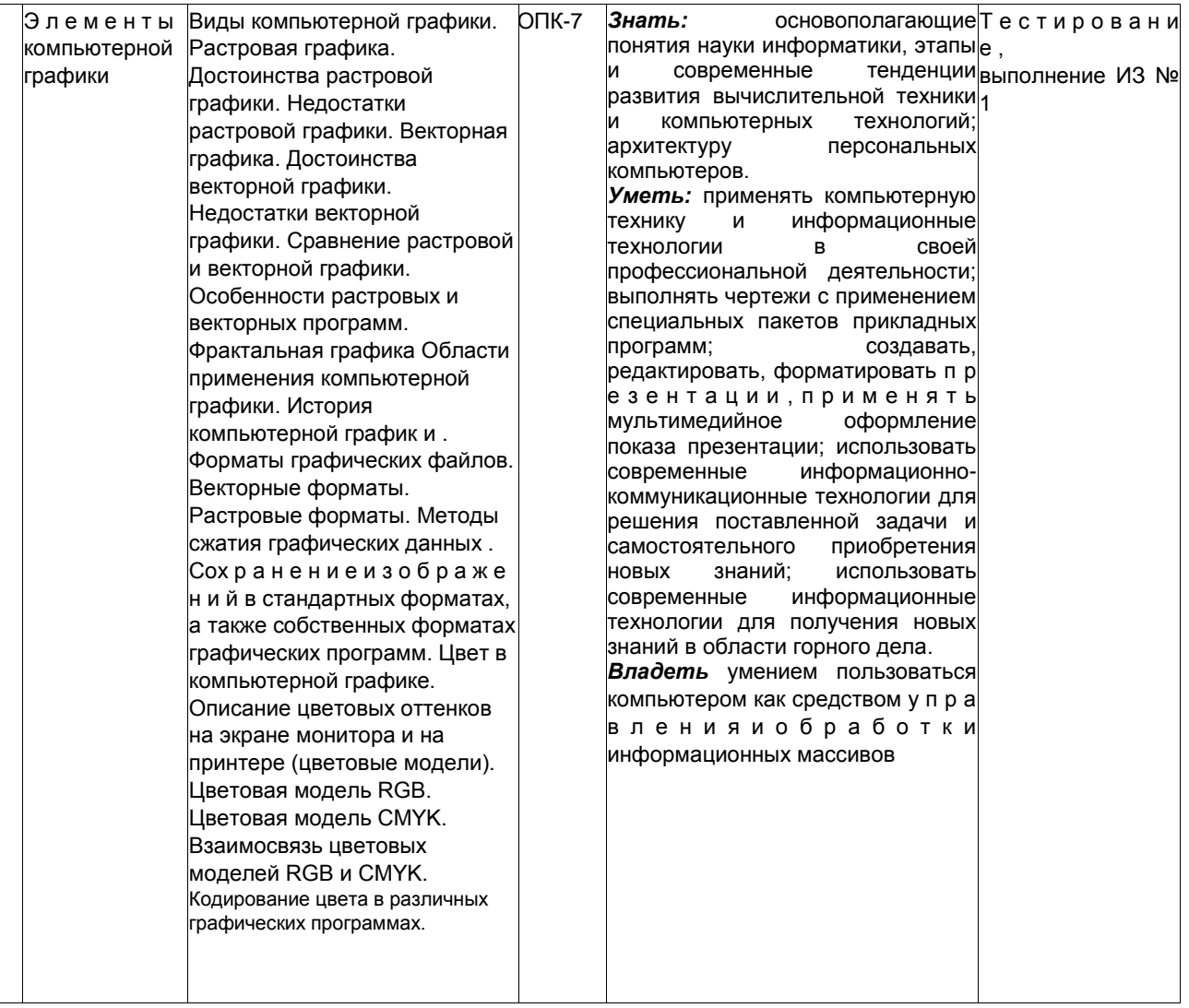

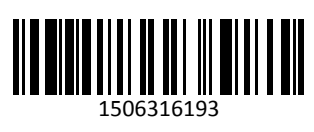

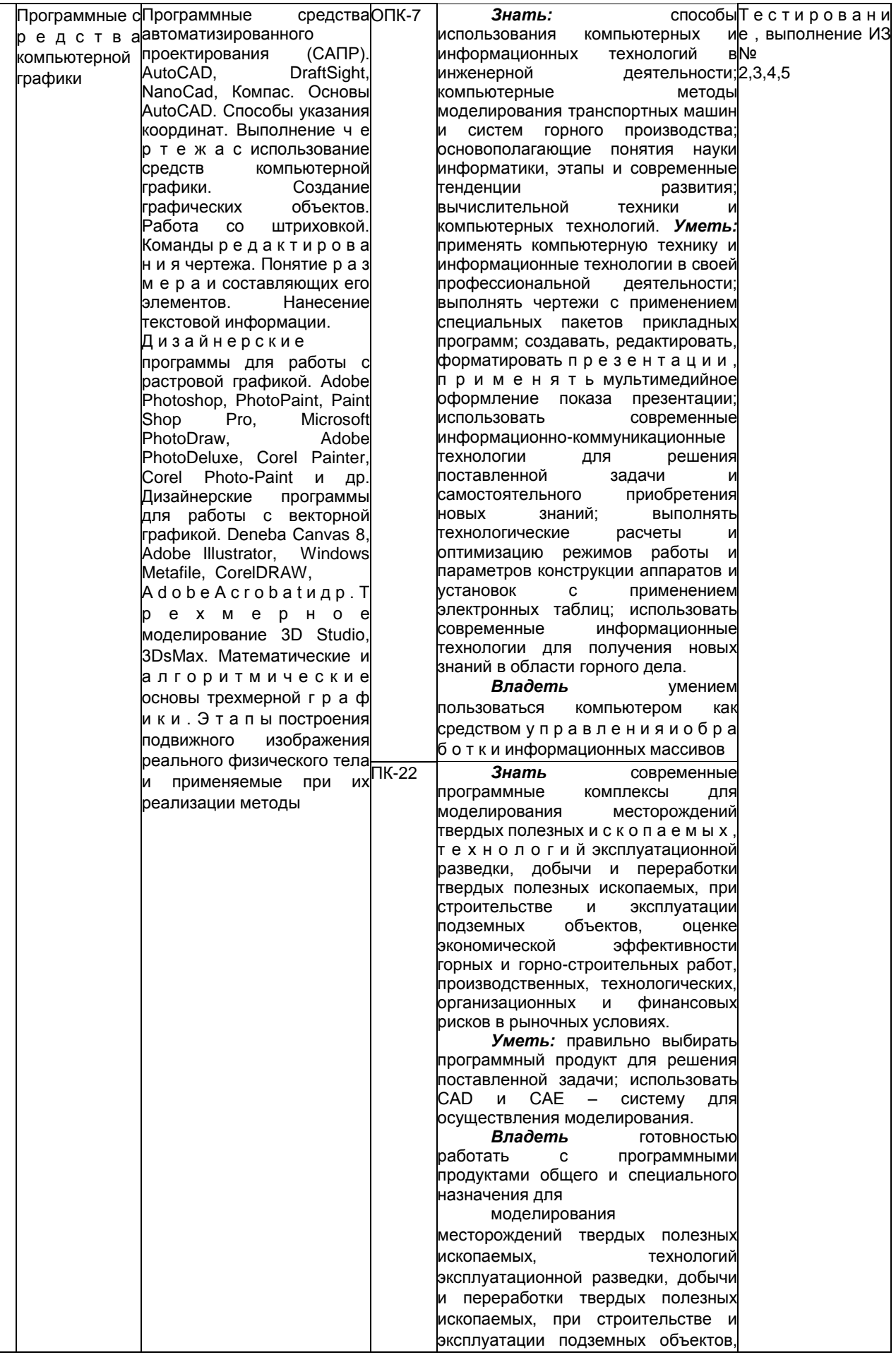

1506316193

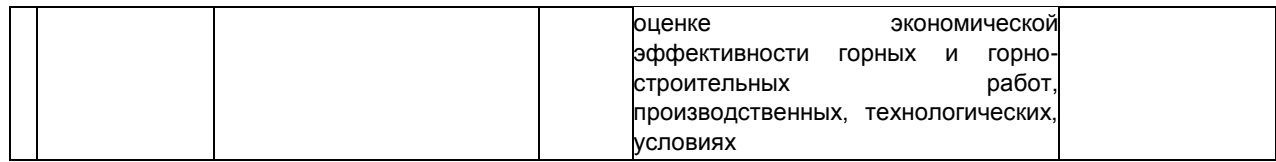

#### 5.2. Типовые контрольные задания или иные материалы

#### 5.2.1. Оценочные средства при текущем контроле

Текущая аттестация проводится на контрольных неделях на практических занятий в виде письменного тестирования и защиты индивидуального графического задания. Студенты готовятся к текущему контролю по указанным в рабочей программе источникам рекомендуемой литературы.

Оценочными средствами для текущего контроля являются индивидуальные задания (ИЗ) и электронный банк тестовых заданий.

#### Примеры тестового задания

1. Одной из основных функций графического редактора является:

а) генерация и хранение кода изображения;

б) просмотр и вывод содержимого видеопамяти;

в) сканирование изображений;

г) создание изображений.

 $Omega(r)$ 

2. Графическое изображение, представленное в памяти компьютера в виде описания совокупности точек с указанием их координат и оттенка цвета, называется: а) растровым;

б) векторным;

в) фрактальным;

г) линейным.

Omeem: a)

3. Графическое изображение, представленное в памяти компьютера в виде последовательности уравнений линий, называется: а) растровым;

б) векторным;

в) фрактальным;

г) линейным.

 $Omega: 6$ )

4. Из перечисленных ниже графических редакторов является векторным

a) Adobe Photoshop;

6) PhotoPaint;

в) Paint;

г) Corel Draw

д) AutoCAD

 $Omega: \Gamma$ , д)

5. Минимальным объектом, используемым в растровом графическом редакторе, является...

а) пиксель;

б) бит;

в) растр;

г) символ.

Omsem: a)

6. Применение векторной графики по сравнению с растровой: не меняет способ кодирования изображения;

а) увеличивает объем памяти, необходимой для хранения изображения, и упрощает процесс редактирования изображения;

б) не влияет на объем памяти, необходимой для хранения изображения, и на трудоемкость редактирования изображения;

в) сокращает объем памяти, необходимой для хранения изображения, и облегчает редактирование изображения. Ответ: в)

7. Пиксели на экране образуют сетку из горизонтальных и вертикальных столбцов, которую называют: а) матрица;

б) растр;

в) координатная плоскость; г) видеопамять.

 $Omega: 6)$ 

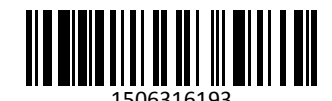

8. Графические примитивы в графическом редакторе - это:

а) операции, выполняемые над файлами, содержащими изображения, созданные в графическом редакторе;

б) простейшие фигуры, рисуемые с помощью специальных инструментов графического редактора;

в) элементы интерфейса и среды графического редактора;

г) режимы работы графического редактора.

 $Omega: 6$ )

9. Набор пиктограмм с изображением инструментов для рисования, палитра, рабочее поле, меню образуют:

а) полный набор графических примитивов графического редактора;

б) набор режимов работы графического редактора;

в) набор команд, которыми можно воспользоваться при работе с графическим редактором; г) среду графического редактора.

Ответ: г)

10. Найдите неверное утверждение:

а) Растровый подход рассматривает изображение как совокупность простых элементов - графических примитивов, описываемых уравнениями линий;

б) Растровые графические файлы хранят информацию о цвете каждого пикселя изображения;

в) При сканировании изображений формируется графическая информация растрового типа:

г) Векторные изображения легко масштабируются без потери качества.

Omsem: a)

## 5.2.2 Оценочные средства при промежуточной аттестации

Промежуточная аттестация проводится в форме зачета. Оценочными средствами являются правильно выполненные индивидуальные задания(ИЗ) и итоговое тестирование.

# 5.2.3. Методические материалы, определяющие процедуры оценивания знаний, умений, навыков и (или) опыта деятельности, характеризующие этапы формирования компетенций

Критерии оценивания следующие:

1) 100 баллов - правильный ответ на вопросы тестов и правильно выполненное ИЗ, а также активная работа на практических занятиях (в .т. ч. в роли обучающего),

2) За каждый неправильный ответ на вопрос теста оценка снижается на 5(5 неделя), 5(9 неделя), 5(13 неделя), 3(17 неделя) баллов.

3) Защита ИЗ - за каждый недочет или ошибку оценка снижается на 5 баллов. При этом ИЗ должно быть выполнено полностью и в целом правильно, и соответствовать требованиям методических указаний и нормативных документов. Текущая аттестация включает в себя письменное тестирование и защиту ИЗ 50(9-13 неделя) и 35(17 неделя). Тестирование проводится при каждой текущей аттестации. Тесты состоят из 10 вопросов. Активность при работе студента на лабораторных занятиях (в .т. ч. в роли обучающего) оценивается отдельно до 10 баллов и суммируется с результатом теста и оценкой ИЗ(суммарное значение не может превышать 100 баллов). Таким образом, формирование оценки при текущей аттестации происходит следующим образом:

- для 5-9 недели 50+5 (10 вопр.)+(10 активность)=100;

- для 17 недели 35+35+3 (10 вопр.)+ (10 активность)=100;

Если какой либо элемент аттестации не выполнен, оценка снижается на соответствующее количество баллов.

# 6 Перечень основной и дополнительной учебной литературы, необходимой для освоения дисциплины "Компьютерная графика"

## 6.1 Основная литература

1. Боресков, А. В. Компьютерная графика: учебник и практикум для прикладного бакалавриата / А. В. Боресков, Е. В. Шикин. — Москва: Издательство Юрайт, 2019. — 219 с. — (Бакалавр. Прикладной курс). -ISBN 978-5-9916-5468-5. — Текст : электронный // ЭБС Юрайт [сайт]. — URL: https://biblioonline.ru/bcode/433144

## 6.2. Дополнительная литература

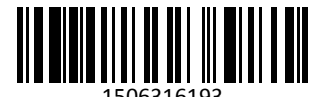

2. Инженерная и компьютерная графика : учебник и практикум для прикладного бакалавриата / Р. Р. Анамова [и др.] ; под общей редакцией Р. Р. Анамовой, С. А. Леоновой, Н. В. Пшеничновой. — Москва : Издательство Юрайт, 2019. — 246 с. — (Бакалавр. Прикладной курс). — ISBN 978-5-9916-8262-6. — Текст : электронный // ЭБС Юрайт [сайт]. — URL[: https://biblio-online.ru/bcode/433875](https://biblio-online.ru/bcode/433875)

3. Селезнев, В. А. Компьютерная графика : учебник и практикум для академического бакалавриата / В. А. Селезнев, С. А. Дмитроченко. — 2-е изд., испр. и доп. — Москва : Издательство Юрайт, 2019. — 218 с. — (Высшее образование). — ISBN 978-5-534-07393-5. — Текст : электронный // ЭБС Юрайт [сайт]. — URL: <https://biblio-online.ru/bcode/436481>

4.Компьютерная графика [Текст]: учебное пособие для студентов технических вузов по дисциплине "Компьютерная графика" / О. Ю. Аксенова, А. А. Пачкина, И. Г. Челнакова; ФГБОУ ВО "Кузбас. гос. техн. ун-т им. Т. Ф. Горбачева". - Кемерово, 2017. - 207. - Доступна электронная версия: <http://library.kuzstu.ru/meto.php?n=91595&type=utchposob:common>

## **7 Перечень ресурсов информационно-телекоммуникационной сети «Интернет»**

Официальный сайт Кузбасского государственного технического университета имени Т. Ф. Горбачева.

Режим доступа: www.kuzstu.ru.

Официальный сайт филиала КузГТУ в г. Белово. **Режим доступа** http://belovokyzgty.ru

# **8 Методические указания для обучающихся по освоению дисциплины "Компьютерная графика"**

Основной учебной работой студента является самостоятельная работа в течение всего срока обучения. Начинать изучение дисциплины необходимо с ознакомления с целями и задачами дисциплины и знаниями и умениями, приобретаемыми в процессе изучения. Далее следует проработать конспекты лекций, рассмотрев отдельные вопросы по предложенным источникам литературы. Все неясные вопросы по дисциплине студент может разрешить на лабораторных занятиях и консультациях, проводимых по расписанию.

При подготовке к лабораторным занятиям студент в обязательном порядке изучает теоретический материал в соответствии с методическими указаниями к лабораторным занятиям.

# **9 Перечень информационных технологий, используемых при осуществлении образовательного процесса по дисциплине "Компьютерная графика", включая перечень программного обеспечения и информационных справочных систем**

Для изучения дисциплины может использоваться следующее программное обеспечение:

- 1. ESET Remote Administrator 6
- 2. Libre Office
- 3. Mozilla Firefox

# **10 Описание материально-технической базы, необходимой для осуществления образовательного процесса по дисциплине "Компьютерная графика"**

Материально-техническая база включает в себя:

- учебная аудитория № 305 для проведения занятий лекционного типа, занятий семинарского типа, групповых и индивидуальных консультаций, текущего контроля и промежуточной аттестации, оснащенная: учебно-информационными стендами; комплектами плакатов и схем; мультимедийным оборудованием: переносной ноутбук Lenovо B590 15.6 дюймовый экран, 2.2 ГГц тактовая частота, 4 Гб ОЗУ, 512 Мб видеопамять, проектор Acer X1230S, максимальное разрешение 1024х768;

- научно-техническая библиотека; компьютерный класс № 207 для самостоятельной работы обучающихся, оснащенный компьютерной техникой с подключением к сети «Интернет» и доступом в электронную информационно-образовательную среду филиала.

# **11 Иные сведения и (или) материалы**

При изучении дисциплины используются следующие виды образовательных технологий.

Для лекционного курса: мультимедийные презентации, разбор профессиональных ситуаций.

Для практических занятий: мультимедийные презентации, разбор профессиональных ситуаций, выступление обучающегося в роли обучающего, обсуждение.

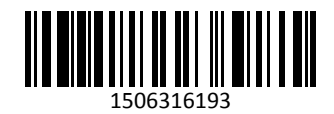